Документ подписан простой**МИНИСТЕРСТВО НА**УКИ И ВЫСШЕГО ОБРАЗОВАНИЯ **РОССИЙСКОЙ ФЕДЕРАЦИИ**  должность: директор Федеральное тосударственное бюджетное образовательное учреждение высшего образования уникальный программный ключ: досударский политехнический университет» Информация о владельце: ФИО: Максимов Алексей Борисович Дата подписания: 27.09.2023 16:14:40 8db180d1a3f02ac9e60521a5672742735c18b1d6

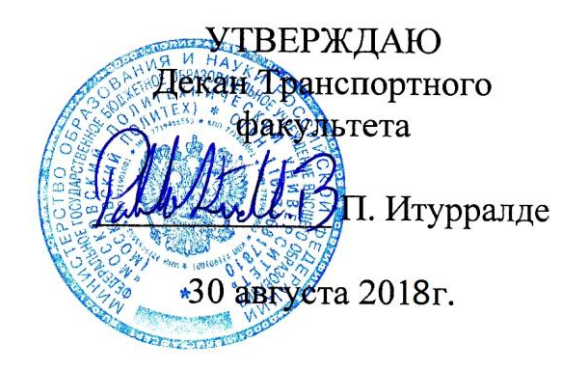

# **РАБОЧАЯ ПРОГРАММА ДИСЦИПЛИНЫ**

# **Системы автоматизированного проектирования автомобилей и тракторов»**

Специальность

**23.05.01 «Наземные транспортно-технологические средства»** 

Специализация

**«Автомобили и тракторы»**

Квалификация (степень) выпускника

**Специалист**

Форма обучения

**Заочная**

Москва 2018 г. .

#### **1. Цели и задачи дисциплины**

Целью преподавания дисциплины «Системы автоматизированного проектирования автомобилей и тракторов» является формирование у обучающегося актуальных представлений о возможностях, предоставляемых современными системами автоматизации проектирования электротехнических устройств, и навыков использования таких систем при решении задач профессиональной деятельности.

Достижение данной цели подразумевает необходимость в процессе обучения решения ряда задач, а именно:

- Ознакомление с специализированным программным обеспечением, предназначенным для автоматизации проектирования схемотехнической (аппаратной) составляющей электротехнических устройств, его возможностями и сферой применения.
- ‒ Ознакомление со специализированным программным обеспечением, предназначенным для автоматизации разработки алгоритмической (программной) составляющей электротехнических устройств, его возможностями и сферой применения
- ‒ Овладение приёмами использования инструментария данных программ в соотнесении его с решением конкретных инженерных задач.

### **2. Место дисциплины в структуре основной образовательной программы (ООП) специалитета**

Дисциплина «Системы автоматизированного проектирования автомобилей и тракторов» относится к дисциплинам вариативной части Блока 1 «Дисциплины (модули)» (Б1) основной образовательной программы специалитета.

Содержательно она связана со следующими входящими в ООП специалитета дисциплинами:

- 3. Математика
- 4. Информатика и основы программирования
- 5. Физика
- 6. Электротехника, электроника и электропривод
- 7. Электрооборудование автомобилей и тракторов
- 8. Теория автоматического управления
- 9. Математическое моделирование технических систем.

### **3. Перечень планируемых результатов освоения дисциплины, соотнесённые с планируемыми результатами освоения образовательной программы**

В результате освоения дисциплины у обучающихся должны быть сформированы нижеследующие компетенции с достижением соответствующих результатов:

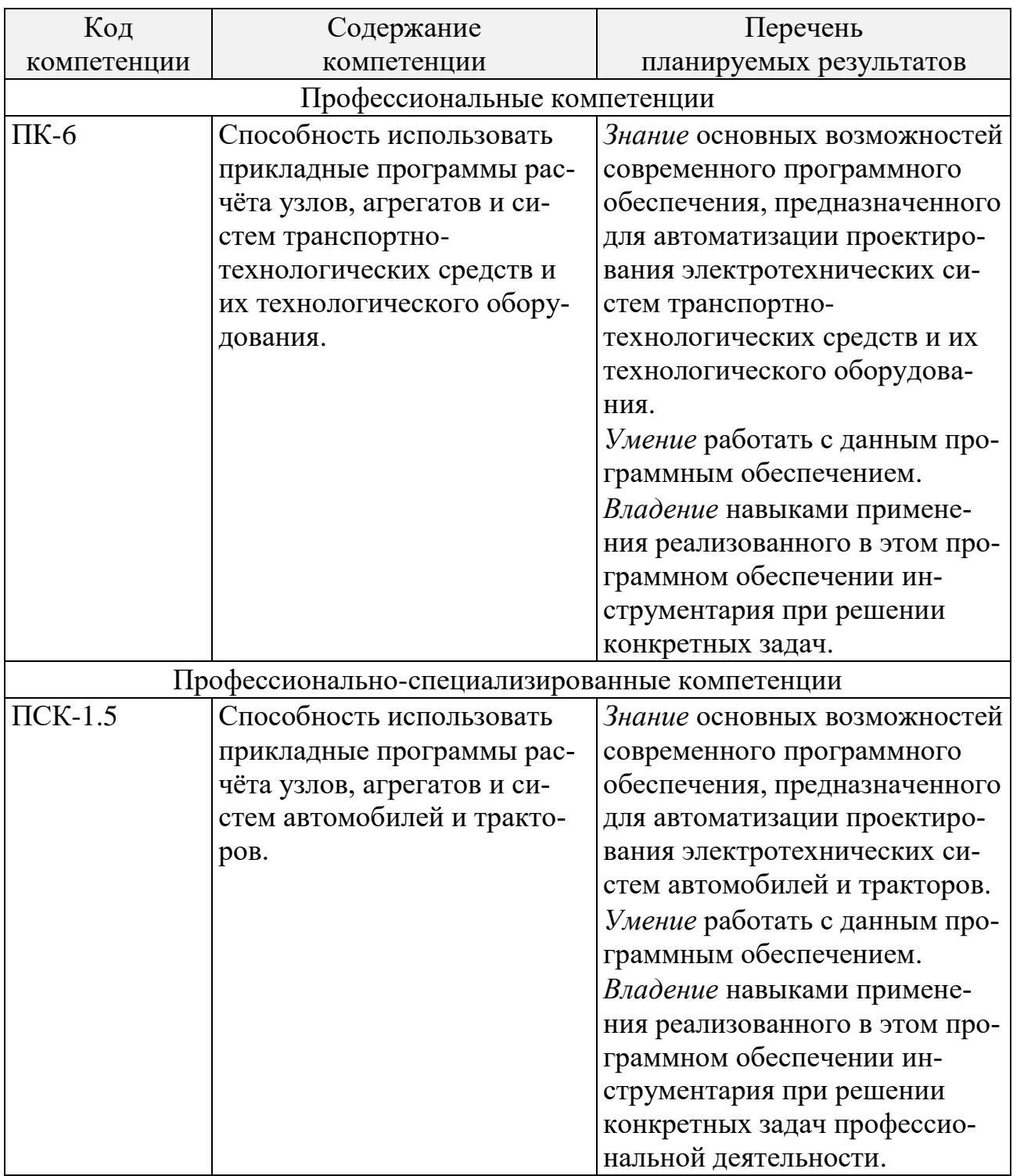

## **4. Структура и содержание дисциплины**

Общая трудоёмкость дисциплины составляет 3 зачётные единицы (108 академических часов). Из них 16 академических часов отводится на аудиторные занятия (в том числе 8 академических часов лекций и 8 академических часов лабораторных работ) и 92 академических часа – на самостоятельную работу обучающегося.

Распределение лекционных, лабораторных и самостоятельных занятий по срокам и темам, приведено в приложении 2 к настоящей рабочей программе.

Содержание лекционного курса по разделам дисциплины:

1) Введение в дисциплину.

Предмет, цель, задачи и содержание дисциплины. Связанные области знания. Классификация систем автоматизированного проектирования. Эволюция средств автоматизированного проектирования электротехнических систем.

2) Введение в пользование системой автоматизированного проектирования «Proteus».

Назначение системы «Proteus», её основные возможности и место среди программных продуктов данного класса. Рабочая среда системы «Proteus», основные программные модули, инструменты и приёмы работы с ними.

3) Создание виртуальных моделей электротехнических устройств в системе «Proteus».

Работа с библиотекой компонентов и панелью селектора. Несимулируемые и симулируемые компоненты, компоненты, поддерживающие интерактивную симуляцию. Редактирование свойств компонентов. Создание непосредственных связей между компонентами. Панель терминалов. Создание опосредованных связей между компонентами.

4) Исследование виртуальных моделей электротехнических устройств в системе «Proteus».

Интерактивная симуляция виртуальной модели. Настройка анимации. Исследование модели при помощи инструментов панели виртуальных приборов. Пошаговая симуляция. Исследование модели при помощи пробников и инструментов панели диаграмм.

- 5) Моделирование электрических сигналов в среде «Proteus». Способы моделирования элементарных и сложных сигналов. Инструменты панели генераторов сигналов. Создание композиции сигналов. Использование виртуального генератора сигналов. Частотная и амплитудная модуляция сигнала в виртуальном генераторе.
- 6) Введение в пользование системой автоматизации разработки программного обеспечения микроконтроллеров «Flowcode». Электротехнические устройства на базе микроконтроллеров. Их аппаратная (схемотехническая) и алгоритмическая (программная) составляющие. Формы представления алгоритмической составляющей: двоичный код, программа на языке ассемблера, программа на языке высокого уровня, алгоритмические блок-схемы. Назначение системы «Flowcode», её основные возможности и место среди программных продуктов данного класса. Рабочая среда системы «Flowcode», основные инструменты и приёмы работы с ними.

7) Подготовка к разработке программного обеспечения микроконтроллеров в системе «Flowcode». Выбор целевого микроконтроллера и определение кондиций его работы. Выбор тактовой частоты. Назначение выводов микроконтроллера. Созда-

ние виртуального прибора. Компоненты виртуального прибора. Редактирование их свойств и соединений с виртуальным микроконтроллером.

8) Основные средства разработки программного обеспечения микроконтроллеров в системе «Flowcode». Типы данных, используемые в программном обеспечении микроконтроллера. Создание и использование констант и переменных. Составление ал-

горитмической блок-схемы. Использование в алгоритмической блок-схеме безусловных и условных операторов. Использование в алгоритмической блок-схеме операторов задержки и операторов безусловного перехода. Организация циклов в алгоритмической блок-схеме. Создание подпрограмм и организация их вызова. Локальные константы и переменные.

- 9) Специальные средства разработки программного обеспечения микроконтроллеров в системе «Flowcode». Организация элементарного функционирования цифровых входов и выходов микроконтроллера. Макросы компонентов виртуального прибора. Организация функционирования аналого-цифрового преобразователя микроконтроллера. Организация функционирования модуля широтноимпульсной модуляции микроконтроллера. Организация прерываний по переполнению таймера, по изменению состояния вывода и по изменению состояния порта.
- 10) Совместное использование систем «Proteus» и «Flowcode».

Симуляция и отладка алгоритмической блок-схемы в системе«Flowcode». Компиляция алгоритмической блок-схемы «Flowcode» в программу на языке ассемблера и в двоичный код. Особенности создания виртуальных моделей устройств на базе микроконтроллеров в системе «Proteus». Использование программы на языке ассемблера и двоичного кода в виртуальных моделях устройств на базе микроконтроллеров в системе «Proteus». Отладка программы на языке ассемблера в системе «Proteus». Содержание курса лабораторных работ:

- 1) Реализация в системе «Proteus» виртуальной модели переносного электрического фонаря с возможностью изменения яркости.
- 2) Исследование характеристик датчиков переменного сопротивления в системе «Proteus».
- 3) Исследование фильтрующих свойств электрической ёмкости в системе «Proteus».
- 4) Реализация в системе «Proteus» виртуальных моделей устройств, реализующих элементарные булевы функции «не», «или», «и» и их суперпозиции на базе биполярных транзисторов.
- 5) Реализация в системе «Proteus» цифрового четырёхразрядного сумматора двоичных чисел с учётом знака второго операнда на базе типовых логических элементов.
- 6) Реализация в системе «Flowcode» программы управления светодиодной индикацией.
- 7) Реализация в системе «Flowcode» программы для цифрового термометра с индикацией на жидкокристаллический дисплей.
- 8) Реализация в системе «Flowcode» программы управления шаговым электродвигателем.
- 9) Реализация в системе «Flowcode» программы для цифрового секундомера с индикацией на жидкокристаллический дисплей.
- 10) Реализация в системе «Flowcode» программы для цифрового частотомера с индикацией на жидкокристаллический дисплей.
- 11) Реализация в системе «Proteus» виртуальной модели цифрового частотомера с индикацией на жидкокристаллический дисплей.

#### **5. Образовательные технологии**

Преподавание дисциплины подразумевает проведение наряду с занятиями лекционного типа лабораторных работ.

В рамках первых используются способствующие усвоению курса интерактивные презентации.

Вторые проводятся по мере освоения лекционного курса с целью углубления и конкретизации полученных знаний. При проведении лабораторных работ реализуется ступенчатый подход к выполнению поставленных задач с использованием сквозного обучения. Для проведения лабораторных работ используется прикладное программное обеспечение для персональных ЭВМ «Proteus», посредством которого осуществляется виртуальное схемотехническое моделирование устройств электротехники для их исследования на стадии проектирования, а также прикладное программное обеспечение и «Flowcode», предназначенное для автоматизации разработки программного обеспечения микроконтроллеров.

Самостоятельная работа обучающихся имеет целью совершенствование знаний и навыков, приобретённых в рамках аудиторных занятий, и предполагает проработку конспекта лекций, литературных источников и подготовку к лабораторным занятиям.

#### **6. Оценочные средства для текущего контроля успеваемости и промежуточной аттестации по итогам освоения дисциплины**

Формой текущего контроля над успеваемостью является защита обучающимся лабораторных работ, проводящаяся ведущим курс лабораторных работ преподавателем по результатам выполнения таковых в форме индивидуальных устных опросов.

Формой промежуточной аттестации по итогам освоения дисциплины является экзамен. Промежуточная аттестация проводится по результатам выполнения всех предусмотренных в течение семестра видов учебной работы. Экзаменационный билет состоит из двух вопросов, список которых приведён в приложении 1 к настоящей рабочей программе. Оценка степени достижения обучающимся планируемых результатов обучения дисциплине проводится преподавателем, ведущим лекционные занятия по дисциплине, в ходе устного опроса методом экспертной оценки.

По итогам промежуточной аттестации обучающемуся выставляется одна из следующих оценок: «отлично», «хорошо», «удовлетворительно», «неудовлетворительно». Критерии оценивания по данной шкале, сопоставленные с показателями, сведены в нижеследующую таблицу.

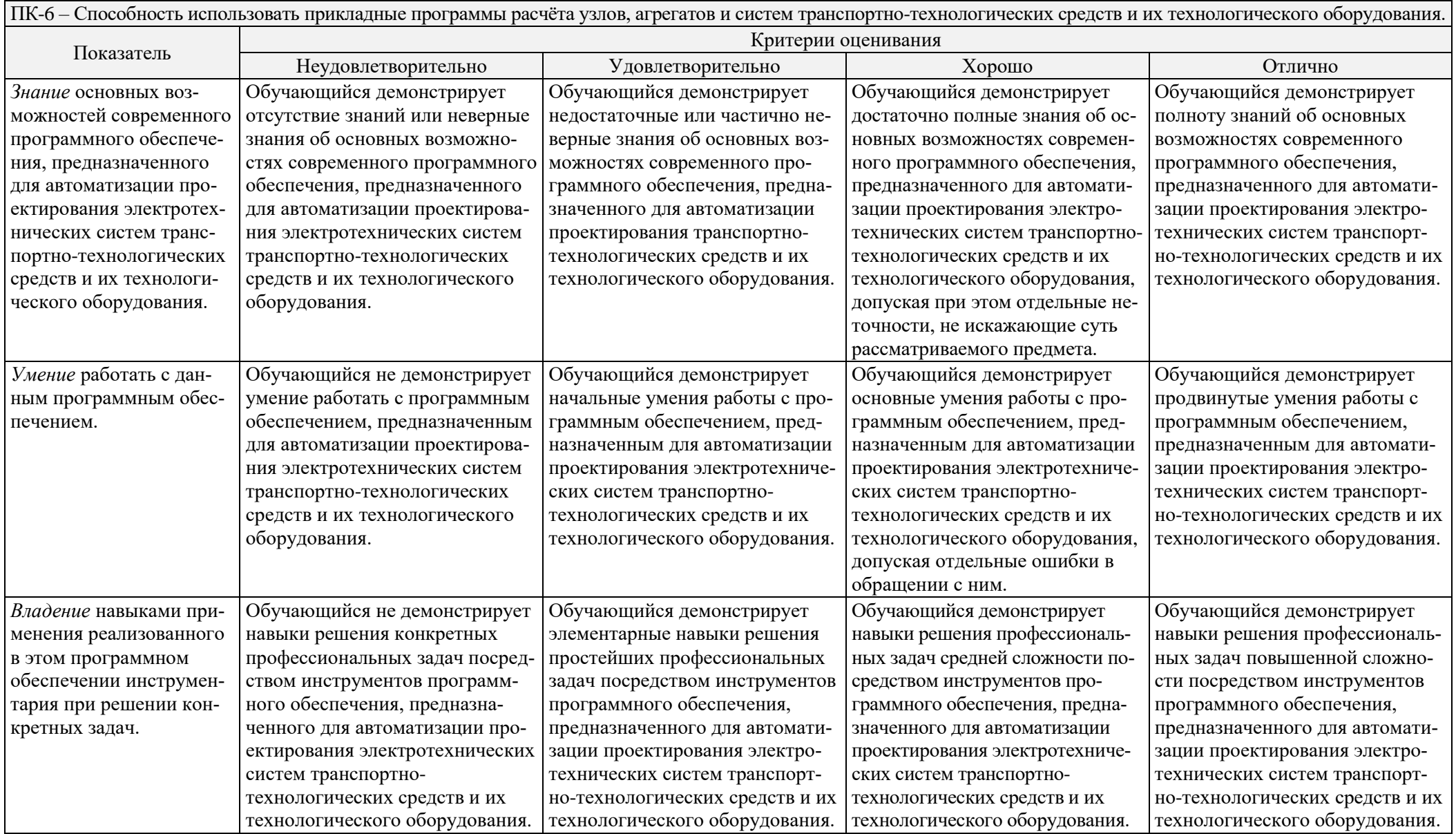

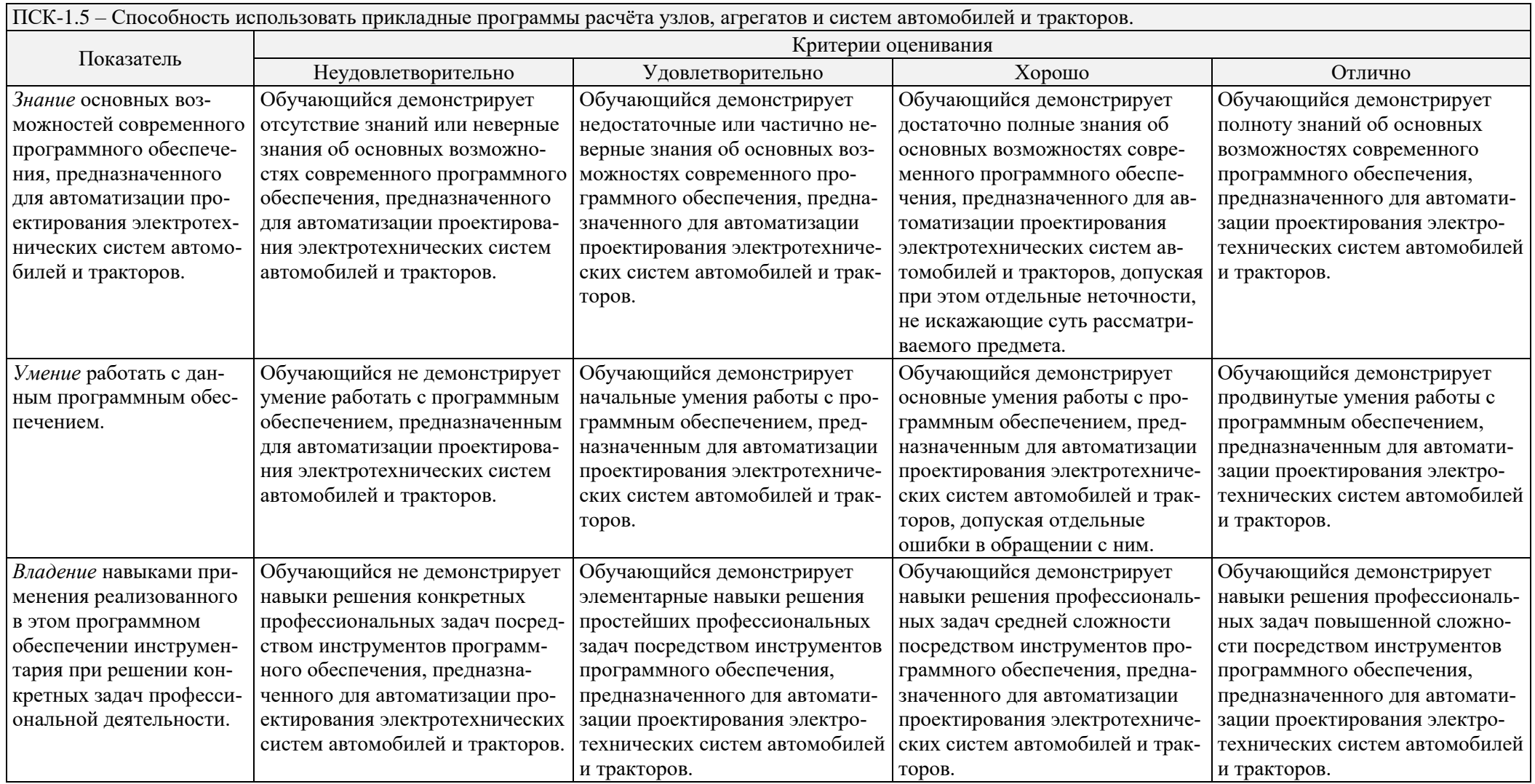

#### **7. Учебно-методическое и информационное обеспечение дисциплины**

Учебно-методическое обеспечение дисциплины составляет следующая рекомендуемая литература:

- а) Основная:
	- 1. Селиванова З. М. Схемотехническое проектирование электронных средств: Лабораторный практикум. – Тамбов: ТГТУ, 2012. – 80 с. [Электронный ресурс]. – Режим доступа: <http://window.edu.ru/resource/235/80235/files/selivanova.pdf>
	- 2. Марченко М. В. Устройства на микроконтроллерах: Учеб. пособие по дисциплине «Устройства на PIC-процессорах» для студентов дневной формы обучения специальности 200700 «Радиотехника». – Ульяновск: УлГТУ, 2007. – 66 с. [Электронный ресурс]. – Режим доступа: <http://window.edu.ru/resource/173/77173/files/ulstu2012-144.pdf>
- б) Дополнительная:
	- 1. Валов А. В., Лохов С. П. Микропроцессоры и их применение в системах управления. Ч. 1: Учеб. пособие. – Челябинск: ЮУрГУ, 2012. – 77 с. [Электронный ресурс]. – Режим доступа: <http://window.edu.ru/resource/555/77555/files/MPS1.pdf>
	- 2. Валов А. В. Микропроцессоры и их применение в системах управления. Ч. 2: Учеб. пособие. – Челябинск: ЮУрГУ, 2012. – 81 с. [Электронный ресурс]. – Режим доступа: <http://window.edu.ru/resource/555/77555/files/MPS2.pdf>
	- 3. Валов А. В. Микропроцессоры и их применение в системах управления. Ч. 3: Учеб. пособие. – Челябинск: ЮУрГУ, 2012. – 58 с. [Электронный ресурс]. – Режим доступа: <http://window.edu.ru/resource/555/77555/files/MPS3.pdf>

Информационное обеспечение дисциплины составляет используемое в лабораторных работах прикладное программное обеспечение для персональных ЭВМ «Proteus» и «Flowcode», предназначенное для автоматизации проектирования аппаратных и алгоритмических составляющих электротехнических систем и, в частности, систем на базе программируемой микроэлектроники. Кроме того в состав информационного обеспечения дисциплины входят следующие, представленные для свободного доступа в глобальной информационно-телекоммуникационной компьютерной сети «Internet» электронные ресурсы:

- 1. «Схемотехника» (режим доступа: [http://bigor.bmstu.ru/?cnt/?doc=Default/](http://bigor.bmstu.ru/?cnt/?doc=Default/145_circuits.cou) 145 circuits.cou
- 2. «Цифровые и микропроцессорные устройства» (режим доступа: [http://de.ifmo.ru/bk\\_netra/start.php?bn=5,](http://de.ifmo.ru/bk_netra/start.php?bn=5) проверено 14.10.2017).
- 3. «Микропроцессорные системы управления в робототехнике и мехатронике» (режим доступа:<http://bigor.bmstu.ru/?cnt/?doc=MPSU/base.cou>

### **8. Материально-техническое обеспечение дисциплины**

Лекционные занятия проводятся в аудиториях Н-203, Н-205, Н-221, Н-416, оборудованных помимо традиционных средств обеспечения учебного процесса техническими средствами для демонстрации интерактивных презентаций (системным блоком с необходимыми периферийными устройствами, активными динамиками, мультимедиа-проектором, экраном).

Лабораторные занятия проводятся в специализированных аудиториях В-206 и Н-206, оборудованных помимо традиционных средств обеспечения учебного процесса компьютеризированными рабочими местами с необходимым системным и прикладным программным обеспечением, активными динамиками, мультимедиа-проектором и экраном.

Министерство образования и науки Российской Федерации Федеральное государственное бюджетное образовательное учреждение высшего образования «Московский политехнический университет» («Московский политех»)

Специальность – 23.05.01 «Наземные транспортно-технологические средства» Специализация – «Автомобили и тракторы» Форма обучения – заочная Вид профессиональной деятельности – в соответствии с ФГОС ВО

Кафедра «Наземные транспортные средства»

### **ФОНД ОЦЕНОЧНЫХ СРЕДСТВ по дисциплине «Системы автоматизированного проектирования автомобилей и тракторов»**

Состав:

- 1. Паспорт фонда оценочных средств.
- 2. Описание оценочных средств: вопросы к экзамену.

Составитель – к. т. н. Есаков А. Е.

Москва 2018 г.

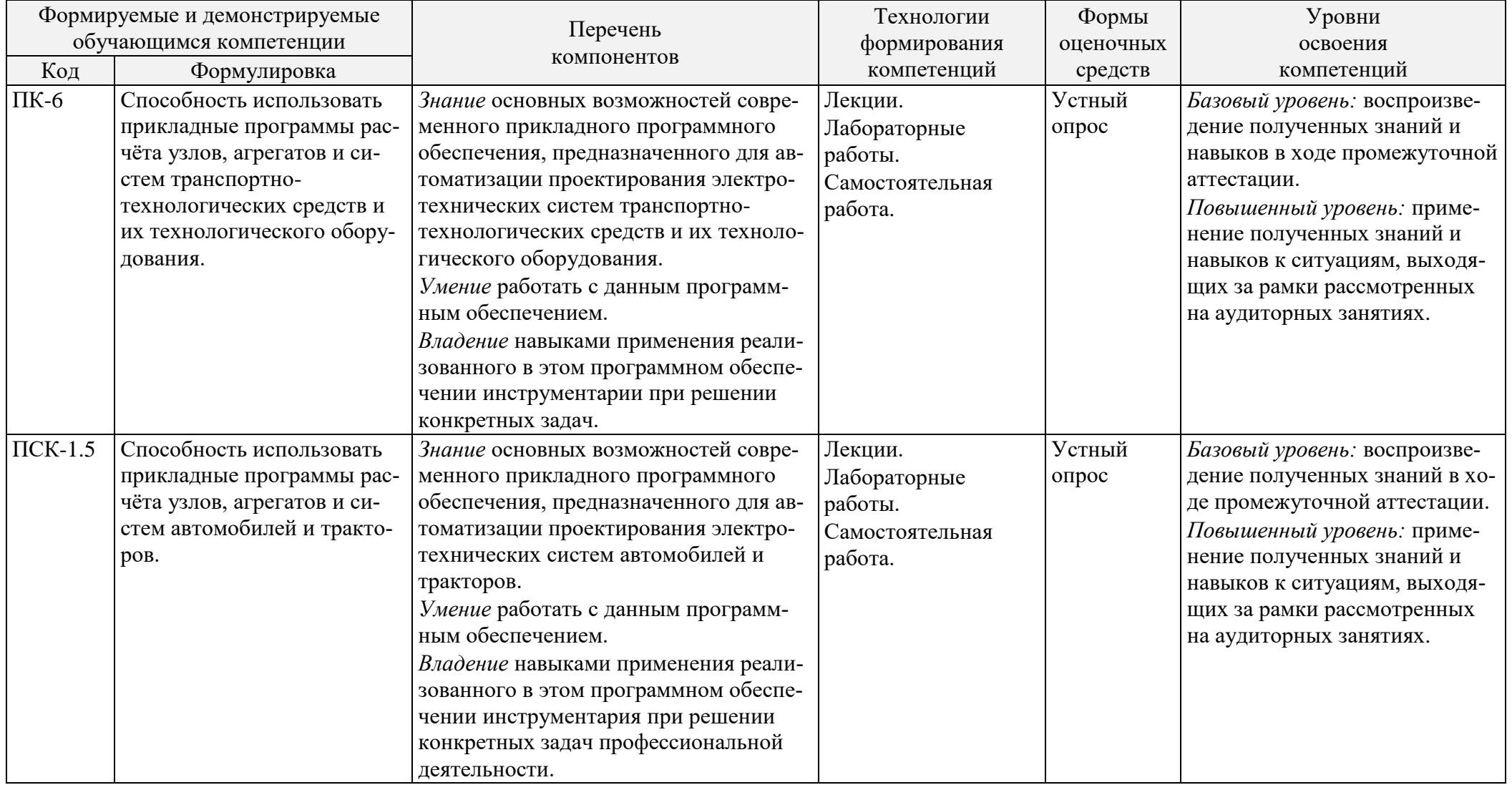

## **Показатели уровня сформированности компетенций**

Вопросы к экзамену:

- 1) Понятие системы автоматизированного проектирования. Классификация систем автоматизированного проектирования.
- 2) Виды систем автоматизированного проектирования электротехнических устройств.
- 3) Система автоматизированного проектирования «Proteus», её назначение и основные возможности.
- 4) Основные приёмы работы с панелью селектора и библиотекой компонентов системы «Proteus».
- 5) Основные приёмы разработки принципиальных схем в системе «Proteus». Свойства компонентов и их редактирование.
- 6) Основные приёмы разработки принципиальных схем в системе «Proteus». Способы создания непосредственных и опосредованных связей между компонентами.
- 7) Основные приёмы исследования виртуальных моделей в системе «Proteus». Использование интерактивной симуляции.
- 8) Основные приёмы исследования виртуальных моделей в системе «Proteus». Использование инструментов панели виртуальных приборов.
- 9) Основные приёмы исследования виртуальных моделей в системе «Proteus». Использование пробников и диаграмм.
- 10) Основные приёмы моделирования электрических сигналов в системе «Proteus». Использование инструментов панели генераторов.
- 11) Основные приёмы моделирования электрических сигналов в системе «Proteus». Использование виртуального генератора сигналов.
- 12) Особенности разработки виртуальных моделей электротехнических устройств на базе микроконтроллеров в системе «Proteus».
- 13) Распространённые причины проблем и ошибок симуляции в системе «Proteus». Способы их устранения.
- 14) Система автоматизации разработки программного обеспечения для микроконтроллеров «Flowcode», её назначение и основные возможности.
- 15) Выбор целевого микроконтроллера и определение кондиций его работы с системе «Flowcode».
- 16) Создание виртуального прибора в системе «Flowcode». Редактирование свойств компонентов виртуального прибора и их соединения с виртуальным микроконтроллером.
- 17) Создание глобальных констант и переменных в системе «Flowcode». Рациональный выбор их типов.
- 18) Приёмы создания алгоритмических блок-схем программ и подпрограмм в системе «Flowcode». Локальные константы и переменные, их назначение и рациональный выбор типов.
- 19) Создание безусловных операторов в системе «Flowcode». Использование встроенных функций при организации вычислений.
- 20) Создание условных операторов и циклов в системе «Flowcode». Использование встроенных функций при задании условий.
- 21) Программирование элементарного функционирования цифровых входов и выходов микроконтроллера в системе «Flowcode».
- 22) Макросы компонентов в системе «Flowcode». Их назначение и использование.
- 23) Программирование функционирования АЦП микроконтроллера в сиcтеме «Flowcode».
- 24) Программирование функционирования модуля широтно-импульсной модуляции микроконтроллера в сиcтеме «Flowcode».
- 25) Использование прерываний в системе «Flowcode». Их назначение и виды.
- 26) Симуляция, отладка и компиляция в системе «Flowcode».

#### **Структура и содержание дисциплины «Системы автоматизированного проектирования автомобилей и тракторов» специальности 23.05.01 «Наземные транспортно-технологические средства» (специализация «Автомобили и тракторы», заочная форма обучения)**

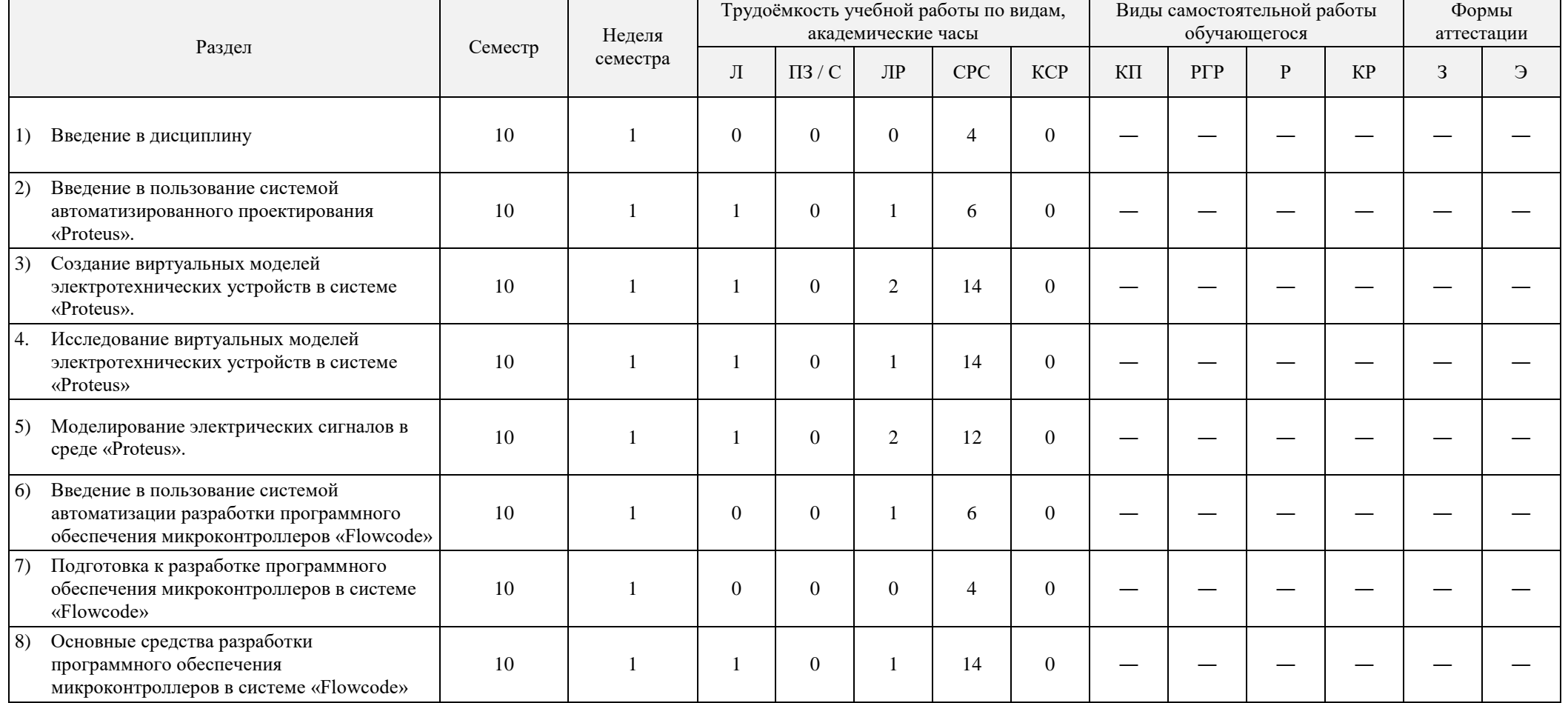

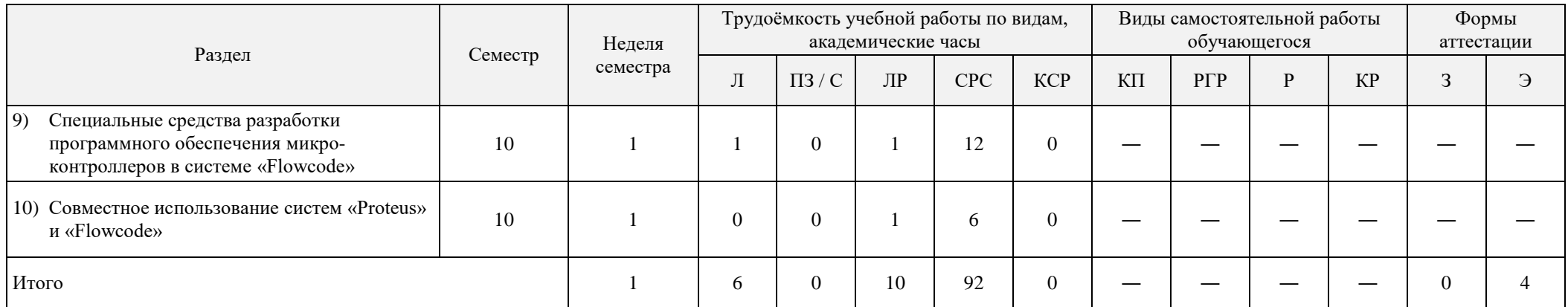

Л – лекции; ПЗ / С – практические занятия или семинары; ЛР – лабораторные работы; СРС – самостоятельная работа обучающегося; КСР – контроль самостоятельной работы; КП – курсовой проект; РГР – расчётно-графическая работа; Р – реферат; КР – курсовая работа; З – зачёт; Э – экзамен.